# **CJ-series Motion Control Unit with MECHATROLINK-II interface CJ1W-MCH71**

# **Improve Equipment Design Efficiency and Shorten Tact Time**

- Control Servos for up to 16 axes in a motion network with one Position Control Unit that supports MECHATROLINK-II \*
- \* MECHATROLINK-II is a registered trademark of the MECHATROLINK Members Association.

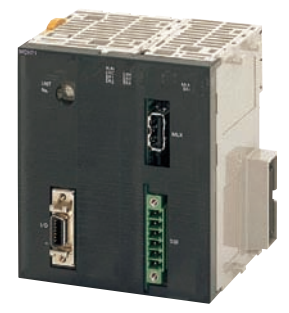

**CJ1W-MCH71**

## **Features**

- High-precision motion control with less wiring using MECHATROLINK-II Servo communications with superior concurrency.
- Many synchronization and axis control commands are supported to aid existing synchronized control applications and improve motion control tact time.
- Program control commands (such as branching commands) and various arithmetic operations are supported for maximum motion programming efficiency.

# **System Configuration**

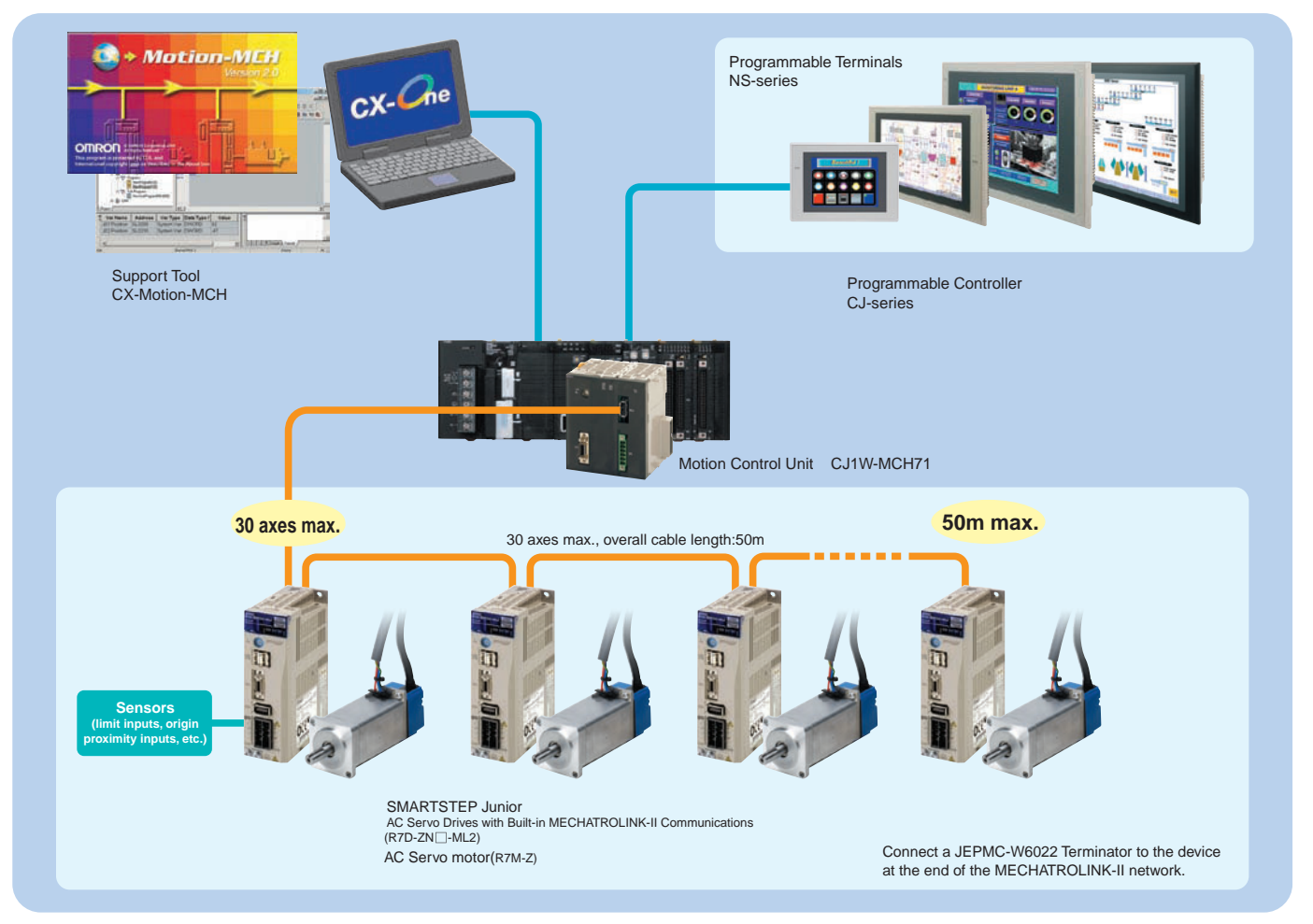

**Note:** OMNUC G5 series and G series cannot be connected with CJ1W-MCH71.

# **Ordering Information**

#### **International Standards**

- •The standards are abbreviated as follows: U: UL, U1: UL(Class I Division 2 Products for Hazardous Locations), C: CSA, UC: cULus, UC1: cULus (Class I Division 2 Products for Hazardous Locations), CU: cUL, N: NK, L: Lloyd, and CE: EC Directives.
- Contact your OMRON representative for further details and applicable conditions for these standards.

### **CJ-series**

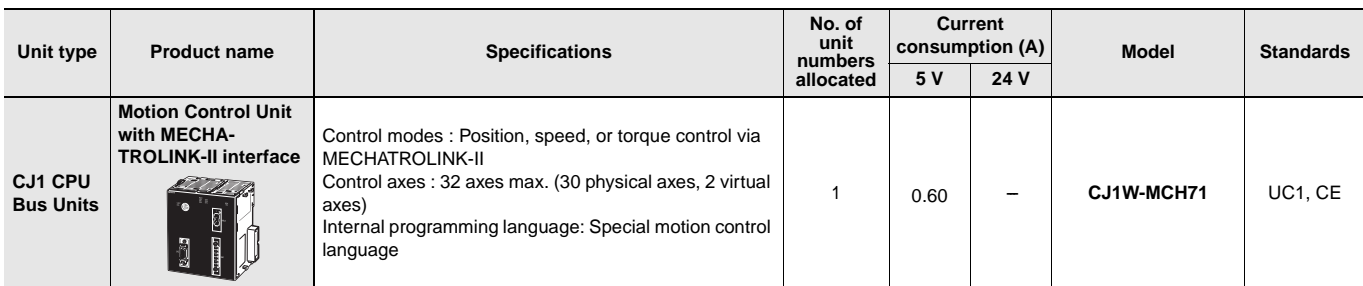

**Note:** This unit cannot be used with the Machine Automation Controller NJ-series.

### **Support Software**

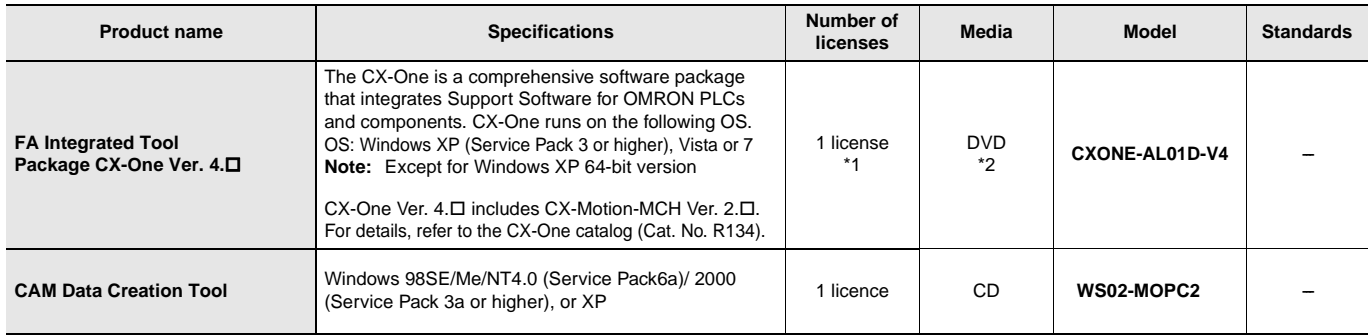

\*1. Multi licenses are available for the CX-One (3, 10, 30, or 50 licenses).

\*2. The CX-One is also available on CD (CXONE-ALDOC-V4).

### **MECHATROLINK-related Devices and Cables (Manufactured by Yaskawa Corporation)**

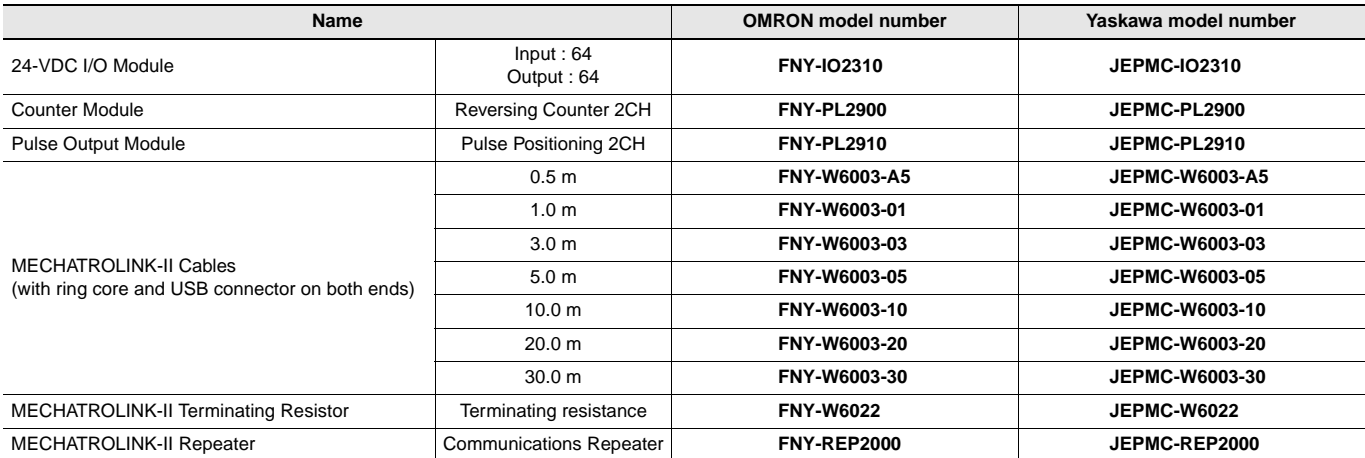

**Note:** MECHATROLINK-related Devices and Cables are manufactured by Yaskawa Corporation, but they can be ordered directly from OMRON using the OMRON model numbers. (Yaskawa-brand products will be delivered even when they are ordered from OMRON.)

#### **Accessories**

None

# **Mountable Racks**

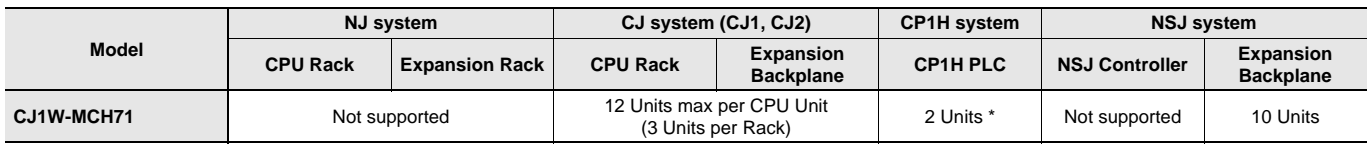

\* A CP1W-EXT01 CJ Unit Adaptor is required.

# **Specifications**

### **General Specifications**

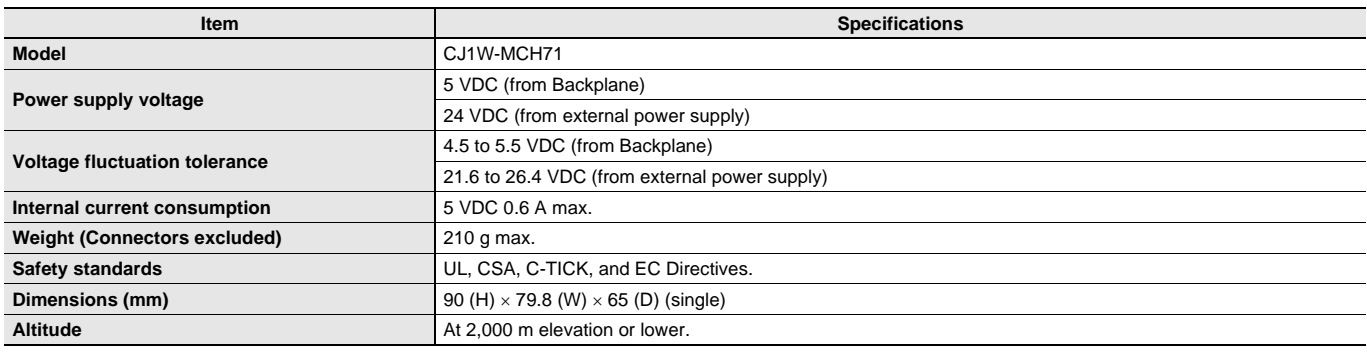

Specifications other than those shown above conform to the general specifications for the CJ series.

### **Functions and Performance Specifications**

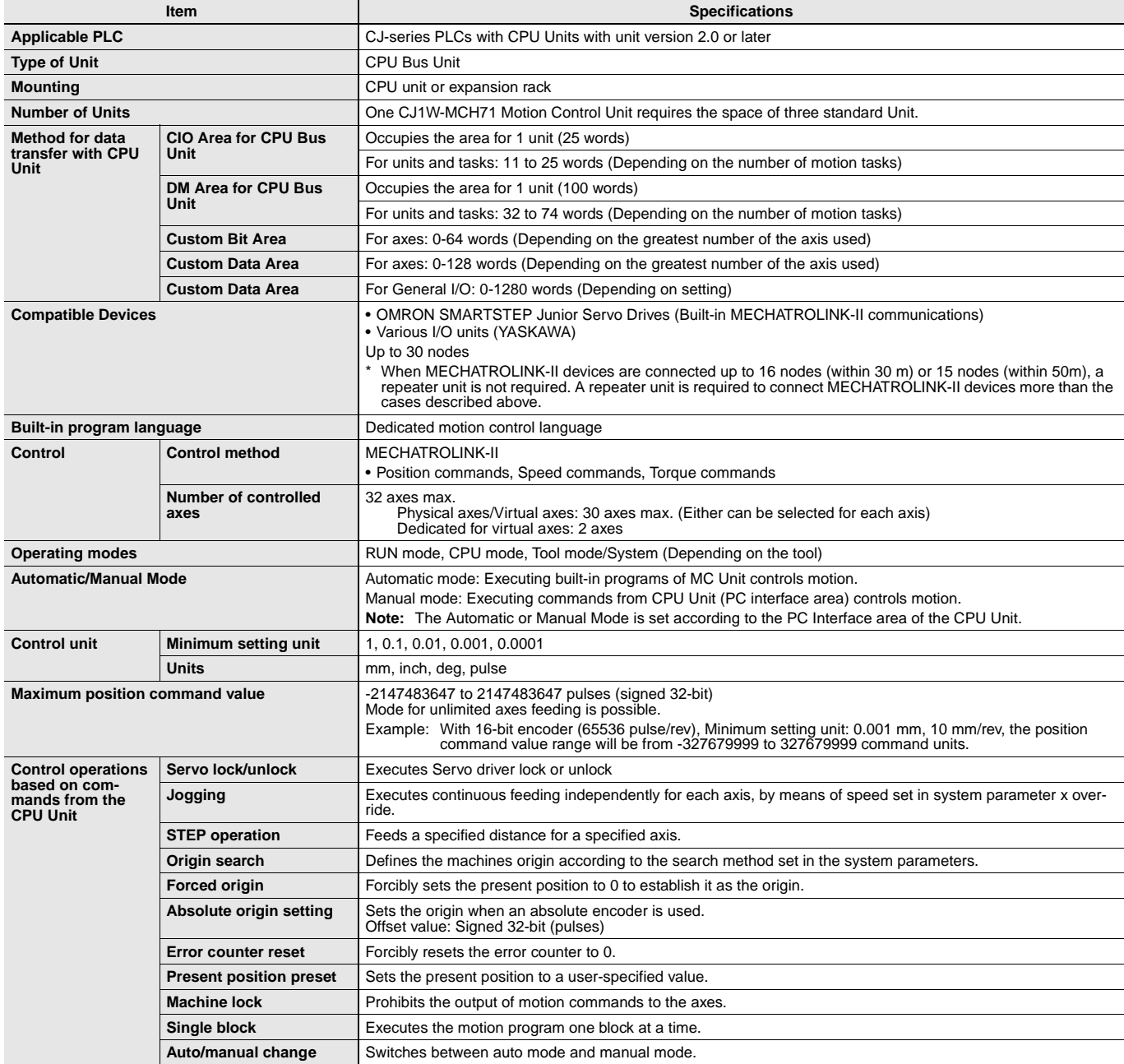

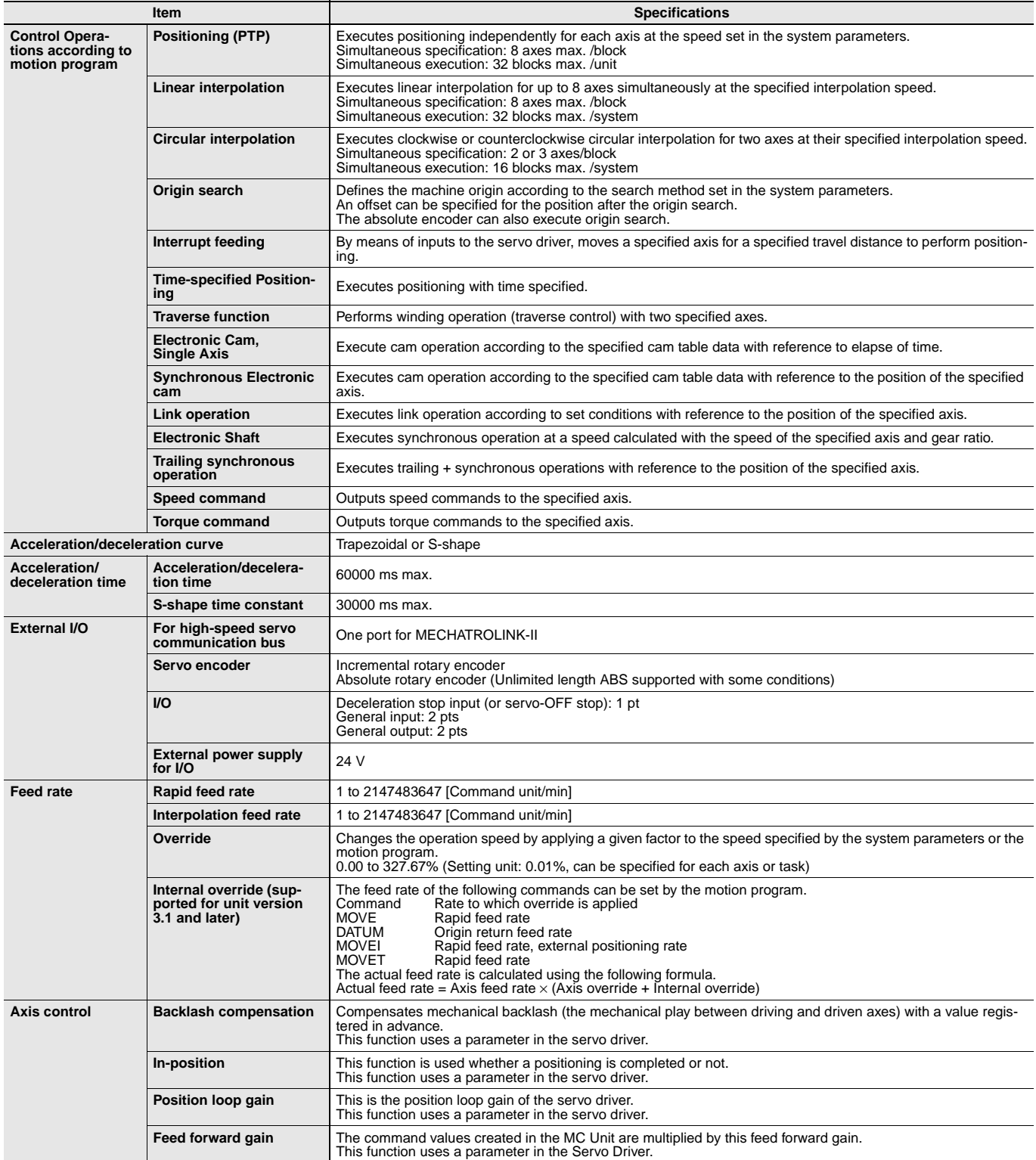

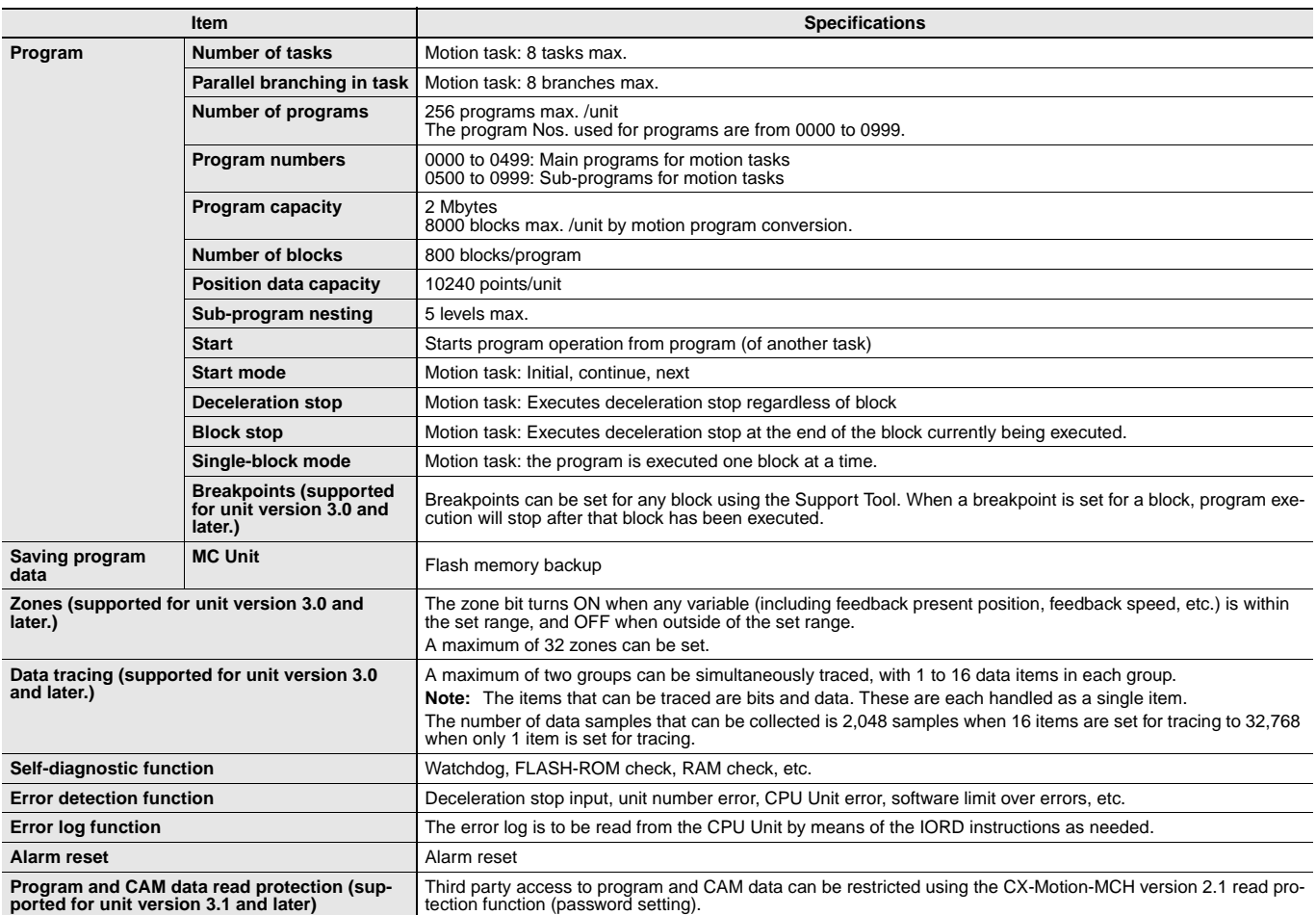

# **Functions**

### **Electronic Shaft (Electronic Gear) (CONNECT)**

This function synchronizes with the main axis at the specified gear ratio. It allows for reductions in mechanical functions and labor requirements for machinery maintenance.

### **Electronic Cam (CAM, CAMBOX)**

An independent electronic cam can be positioned according to execution times specified in the cam data, and a synchronized electronic cam can be operated according to a cam table in synchronization with a specified main axis. A total of 16,000 points for all Units combined can be included for the cam data, and 32 cam tables can be set, enabling complex operations.

### **Virtual Axes**

Any axis can be set as an axis performing an ideal movement. Setting it as the main axis for synchronized control simplifies design and debugging of programs and adjustment of synchronized operations. Also, when slippage occurs in motor operation and workpiece operation, the amount of compensation (for the amount of slippage) can be set as the target value for the virtual axis, and the compensation operation can be easily executed by means of the add axis travel function.

### **Add Axis Travel (ADDAX, ADDAXR)**

This function adds the operation of a superimposed axis to a specified axis, making it easy to perform compensation in feeder and synchronization operations.

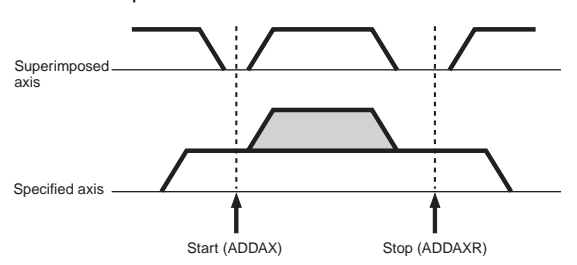

### **Follow-up Synchronization (SYNC, SYNCR)**

From standby status, this function starts follow-up operation when the marker sensor turns ON and executes follow-up synchronization with the main axis. This is ideal for applications that process workpieces without stopping the line.

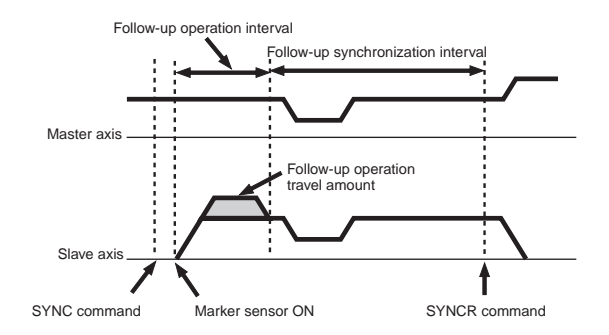

### **Electronic Links (SYNC)**

This function enables the specified synchronized operation with acceleration at the start of synchronization, a ratio during synchronization, and deceleration at the end of synchronization. These specifications are specific for the actual application operation, enabling easy achievement of various types of synchronization operations.

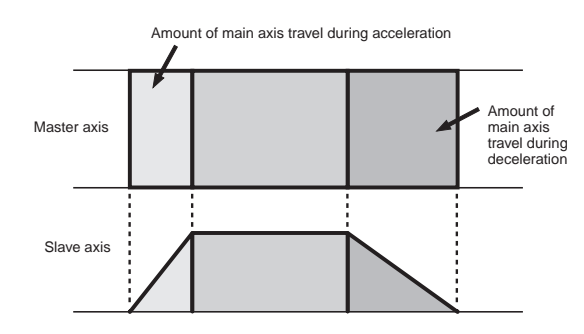

### **Other Operations**

Various applications are made possible by means of a wide range of commands, such as MOVE TIME (MOVET), CHANGE TARGET (MOVEMODI), LATCH (LATCH: With hardware latch and window functions), TRAVERSE (MOVETRAV), TORQUE (TORQUE, TORQUER), SPEED (SPEED, SPEEDR).

# **CJ1W-MCH71**

# **Commands**

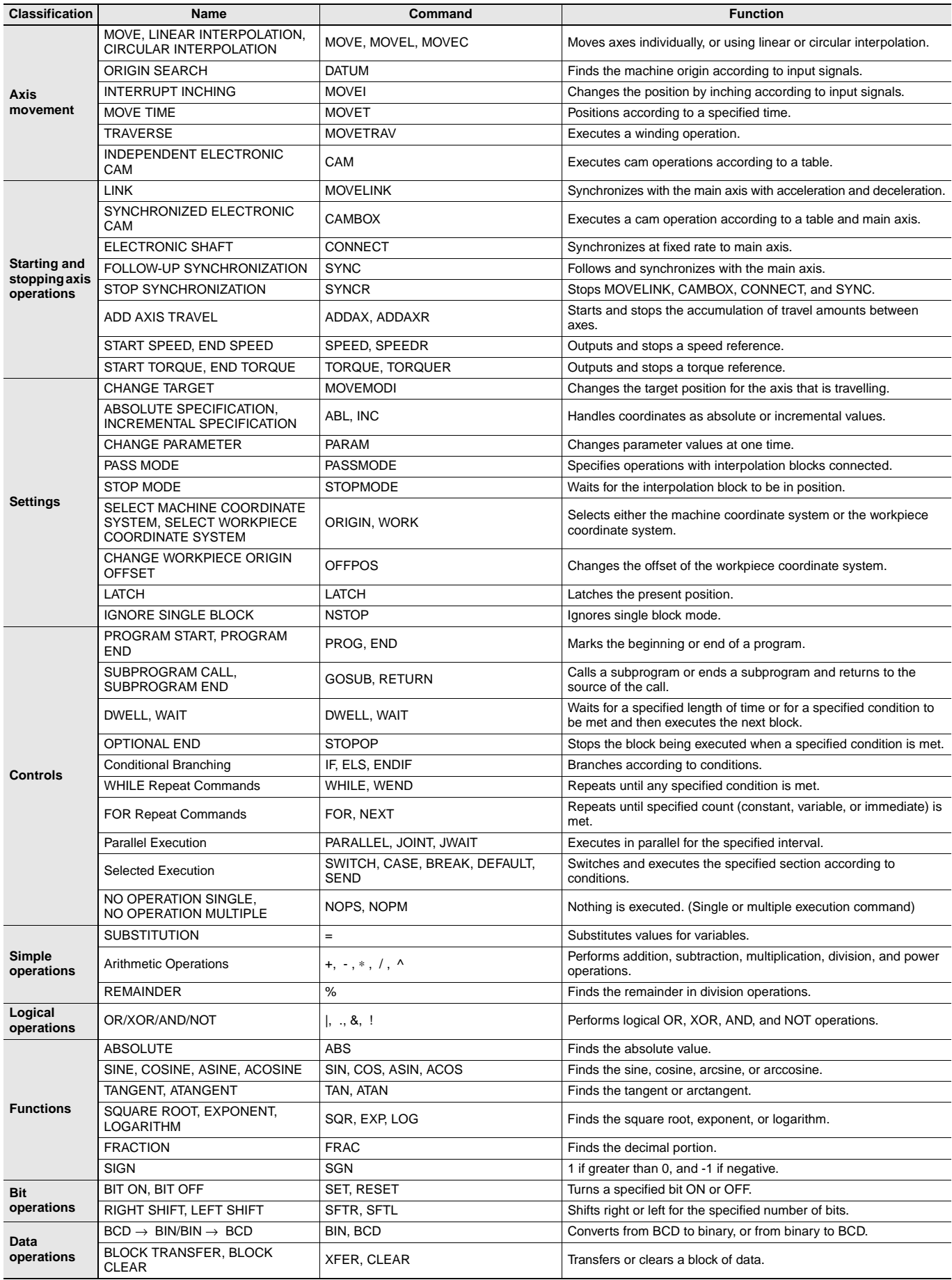

# **External Interface**

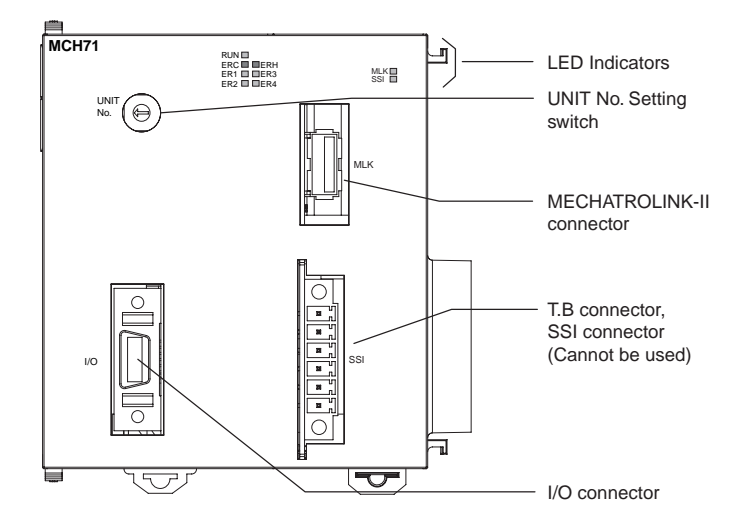

## **LED Indicators**

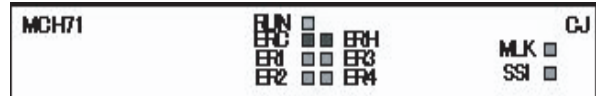

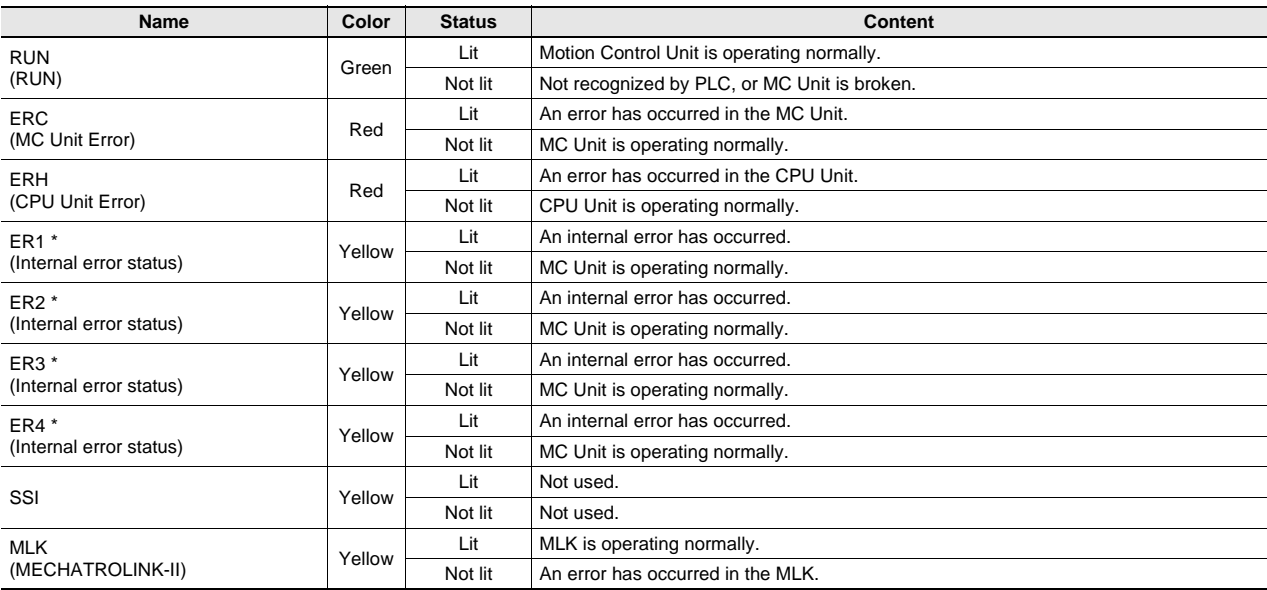

\* When the ERC or ERH indicator is lit, these four indicators show the internal error status.

# **Functions Supported by CJ1W-MCH71 Units Version 2.1 or Later**

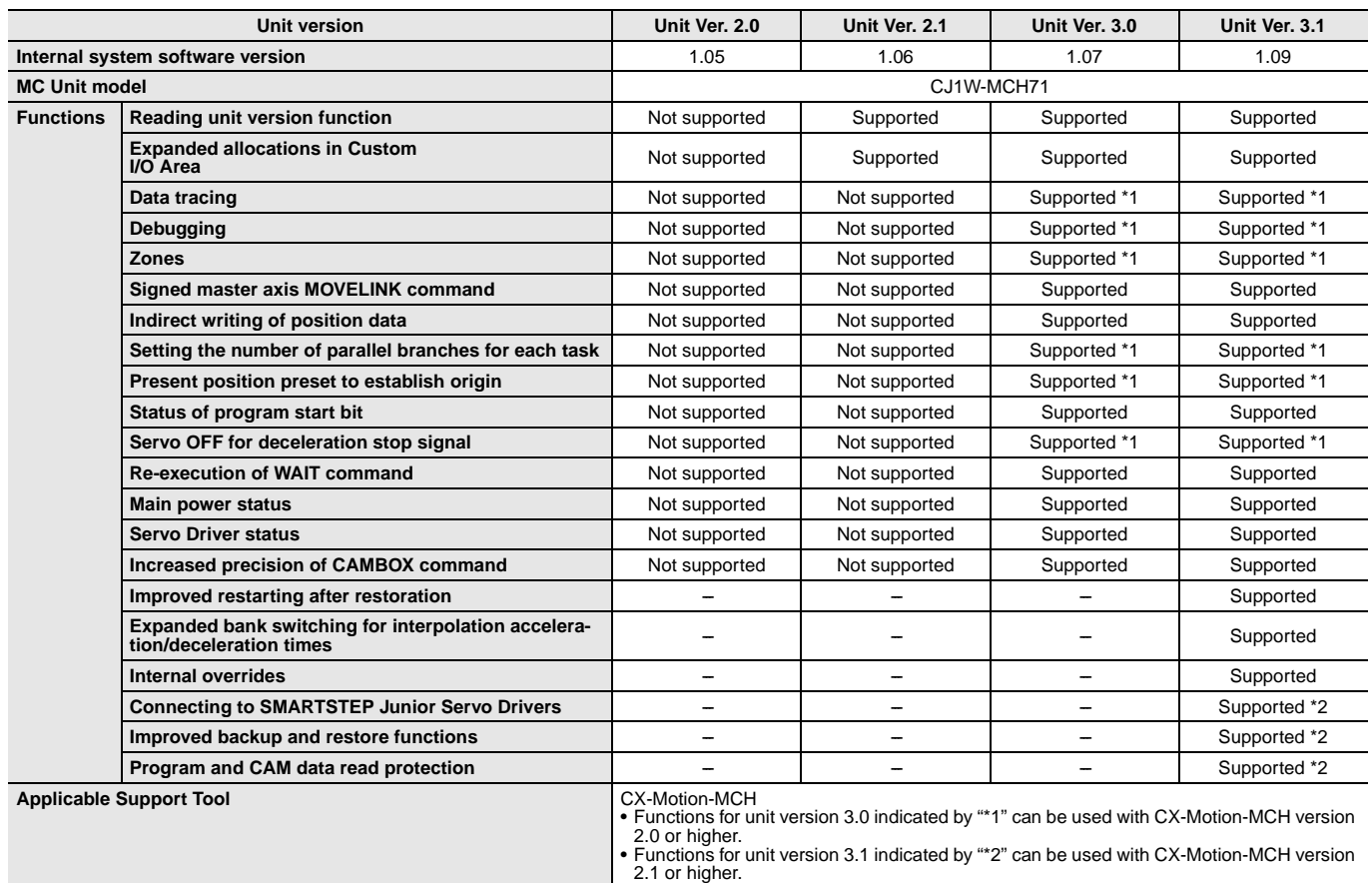

# **CJ1W-MCH71 Unit Versions and Manufacturing Dates/Lot Numbers**

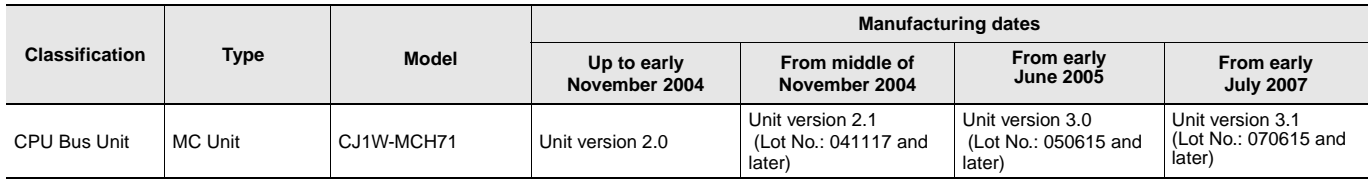

# **CJ1W-MCH71**

# **Dimensions (Unit: mm)**

### **CJ1W-MCH71**

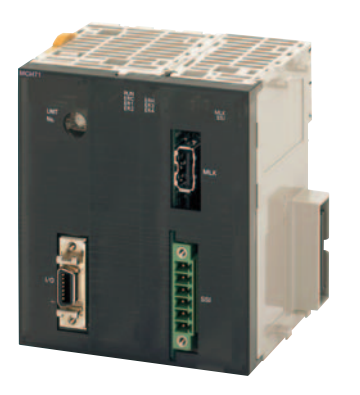

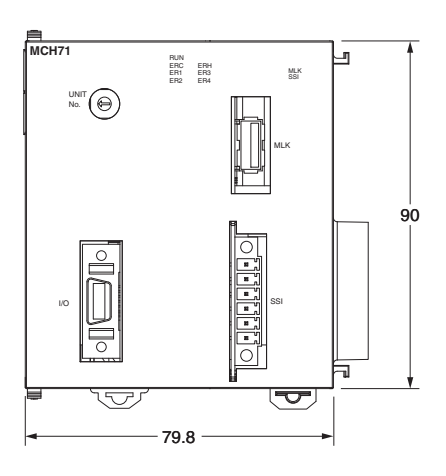

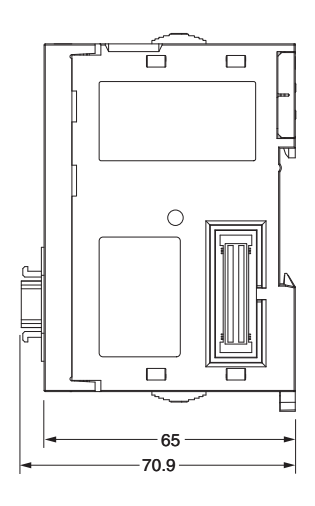

# **Related Manual**

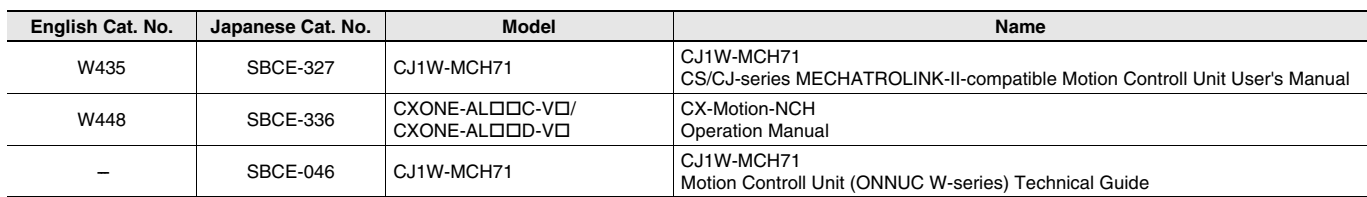

#### **Read and Understand This Catalog**

Please read and understand this catalog before purchasing the products. Please consult your OMRON representative if you have any questions or comments.

#### **Warranty and Limitations of Liability**

#### **WARRANTY**

OMRON's exclusive warranty is that the products are free from defects in materials and workmanship for a period of one year (or other period if specified) from date of sale by OMRON.

OMRON MAKES NO WARRANTY OR REPRESENTATION, EXPRESS OR IMPLIED, REGARDING NON-INFRINGEMENT, MERCHANTABILITY, OR FITNESS FOR PARTICULAR PURPOSE OF THE PRODUCTS. ANY BUYER OR USER ACKNOWLEDGES THAT THE BUYER OR USER ALONE HAS DETERMINED THAT THE PRODUCTS WILL SUITABLY MEET THE REQUIREMENTS OF THEIR INTENDED USE. OMRON DISCLAIMS ALL OTHER WARRANTIES, EXPRESS OR IMPLIED.

#### **LIMITATIONS OF LIABILITY**

OMRON SHALL NOT BE RESPONSIBLE FOR SPECIAL, INDIRECT, OR CONSEQUENTIAL DAMAGES, LOSS OF PROFITS OR COMMERCIAL LOSS IN ANY WAY CONNECTED WITH THE PRODUCTS, WHETHER SUCH CLAIM IS BASED ON CONTRACT, WARRANTY, NEGLIGENCE, OR STRICT LIABILITY.

In no event shall the responsibility of OMRON for any act exceed the individual price of the product on which liability is asserted.

IN NO EVENT SHALL OMRON BE RESPONSIBLE FOR WARRANTY, REPAIR, OR OTHER CLAIMS REGARDING THE PRODUCTS UNLESS OMRON'S ANALYSIS CONFIRMS THAT THE PRODUCTS WERE PROPERLY HANDLED, STORED, INSTALLED, AND MAINTAINED AND NOT SUBJECT TO CONTAMINATION, ABUSE, MISUSE, OR INAPPROPRIATE MODIFICATION OR REPAIR.

#### **Application Considerations**

#### **SUITABILITY FOR USE**

OMRON shall not be responsible for conformity with any standards, codes, or regulations that apply to the combination of products in the customer's application or use of the products.

At the customer's request, OMRON will provide applicable third party certification documents identifying ratings and limitations of use that apply to the products. This information by itself is not sufficient for a complete determination of the suitability of the products in combination with the end product, machine, system, or other application or use.

The following are some examples of applications for which particular attention must be given. This is not intended to be an exhaustive list of all possible uses of the products, nor is it intended to imply that the uses listed may be suitable for the products:

- Outdoor use, uses involving potential chemical contamination or electrical interference, or conditions or uses not described in this catalog.
- Nuclear energy control systems, combustion systems, railroad systems, aviation systems, medical equipment, amusement machines, vehicles, vehicles, wholes safety equipment, and installations subject to separate industry or
- Systems, machines, and equipment that could present a risk to life or property.

Please know and observe all prohibitions of use applicable to the products.

NEVER USE THE PRODUCTS FOR AN APPLICATION INVOLVING SERIOUS RISK TO LIFE OR PROPERTY WITHOUT ENSURING THAT THE SYSTEM AS A WHOLE HAS BEEN DESIGNED TO ADDRESS THE RISKS, AND THAT THE OMRON PRODUCTS ARE PROPERLY RATED AND INSTALLED FOR THE INTENDED USE WITHIN THE OVERALL EQUIPMENT OR SYSTEM.

#### **PROGRAMMABLE PRODUCTS**

OMRON shall not be responsible for the user's programming of a programmable product, or any consequence thereof.

#### **Disclaimers**

#### **CHANGE IN SPECIFICATIONS**

Product specifications and accessories may be changed at any time based on improvements and other reasons.

It is our practice to change model numbers when published ratings or features are changed, or when significant construction changes are made. However, some specifications of the products may be changed without any notice. When in doubt, special model numbers may be assigned to fix or establish key specifications for your application on your request. Please consult with your OMRON representative at any time to confirm actual specifications of purchased products.

#### **DIMENSIONS AND WEIGHTS**

Dimensions and weights are nominal and are not to be used for manufacturing purposes, even when tolerances are shown.

#### **PERFORMANCE DATA**

Performance data given in this catalog is provided as a guide for the user in determining suitability and does not constitute a warranty. It may represent the result of OMRON's test conditions, and the users must correlate it to actual application requirements. Actual performance is subject to the OMRON Warranty and Limitations of Liability.

#### **ERRORS AND OMISSIONS**

The information in this document has been carefully checked and is believed to be accurate; however, no responsibility is assumed for clerical, typographical, or proofreading errors, or omissions.

#### 2013.2

**In the interest of product improvement, specifications are subject to change without notice.**

#### **OMRON Corporation Industrial Automation Company**

**http://www.ia.omron.com/**